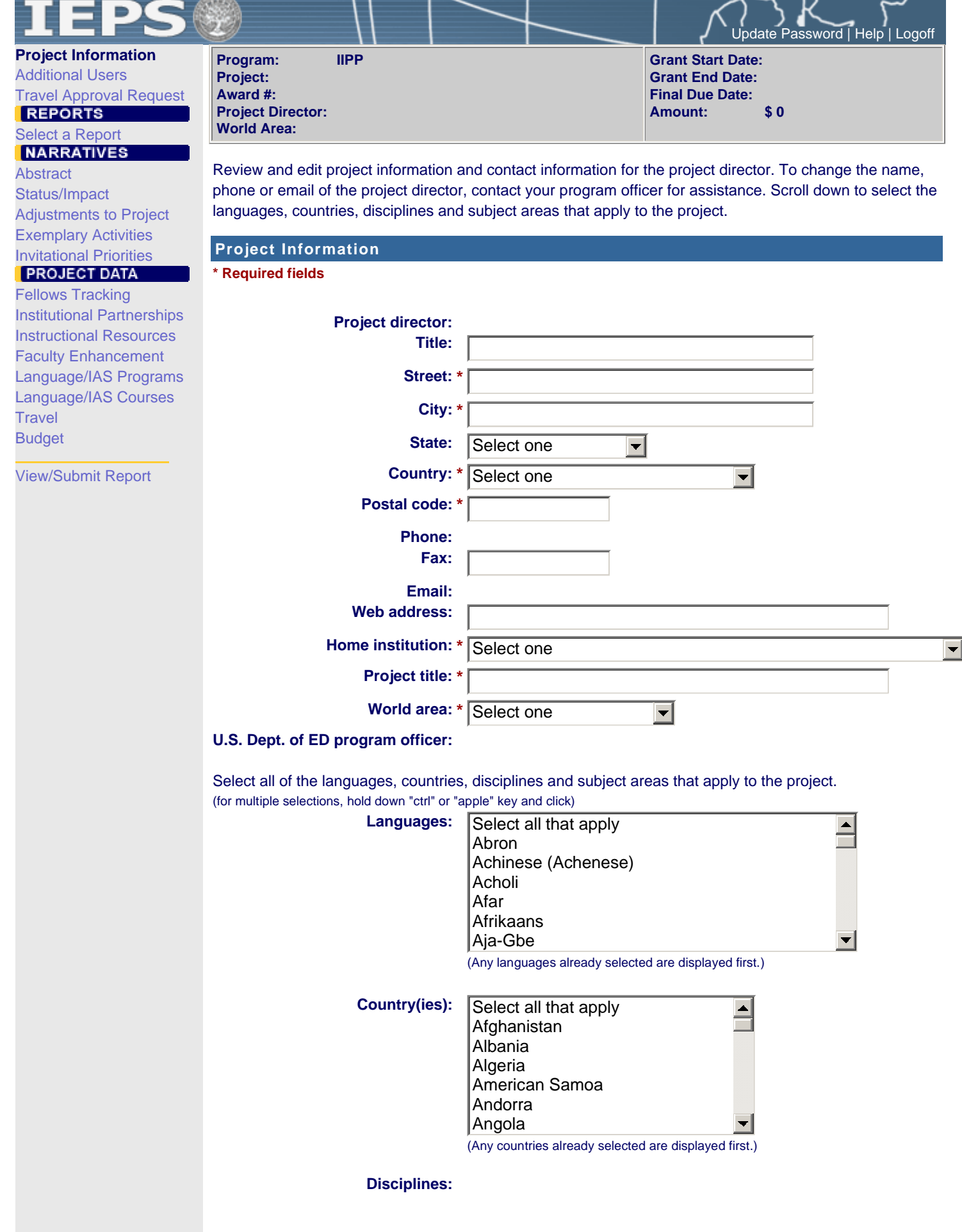

┶

 $\overline{\phantom{a}}$ 

-1

רו $\overline{ }$ 

╱

∕.

 $\sim$ 

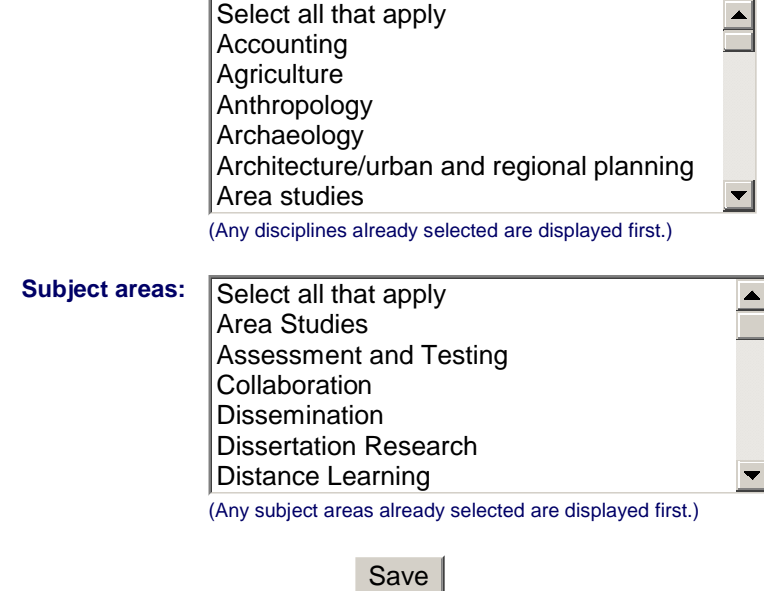

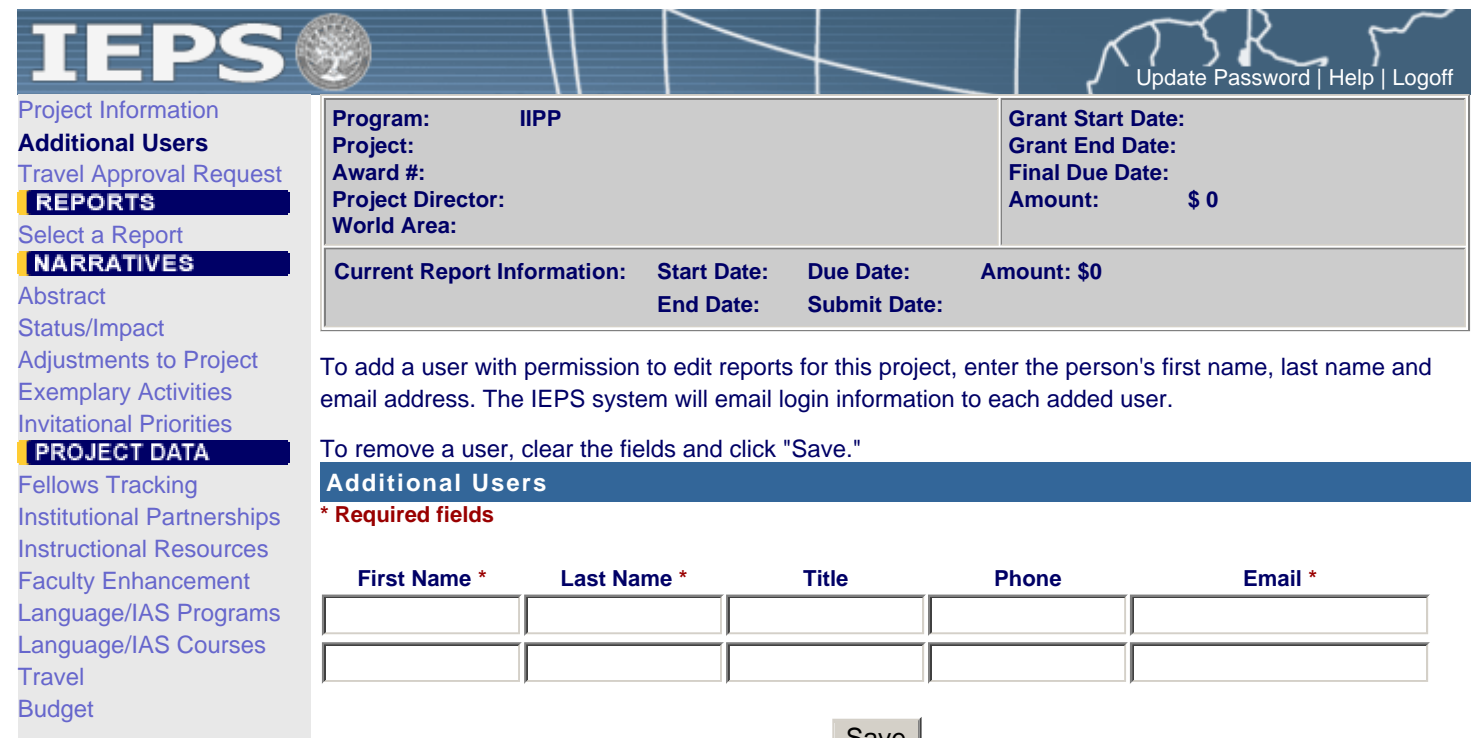

View/Submit Report

Save

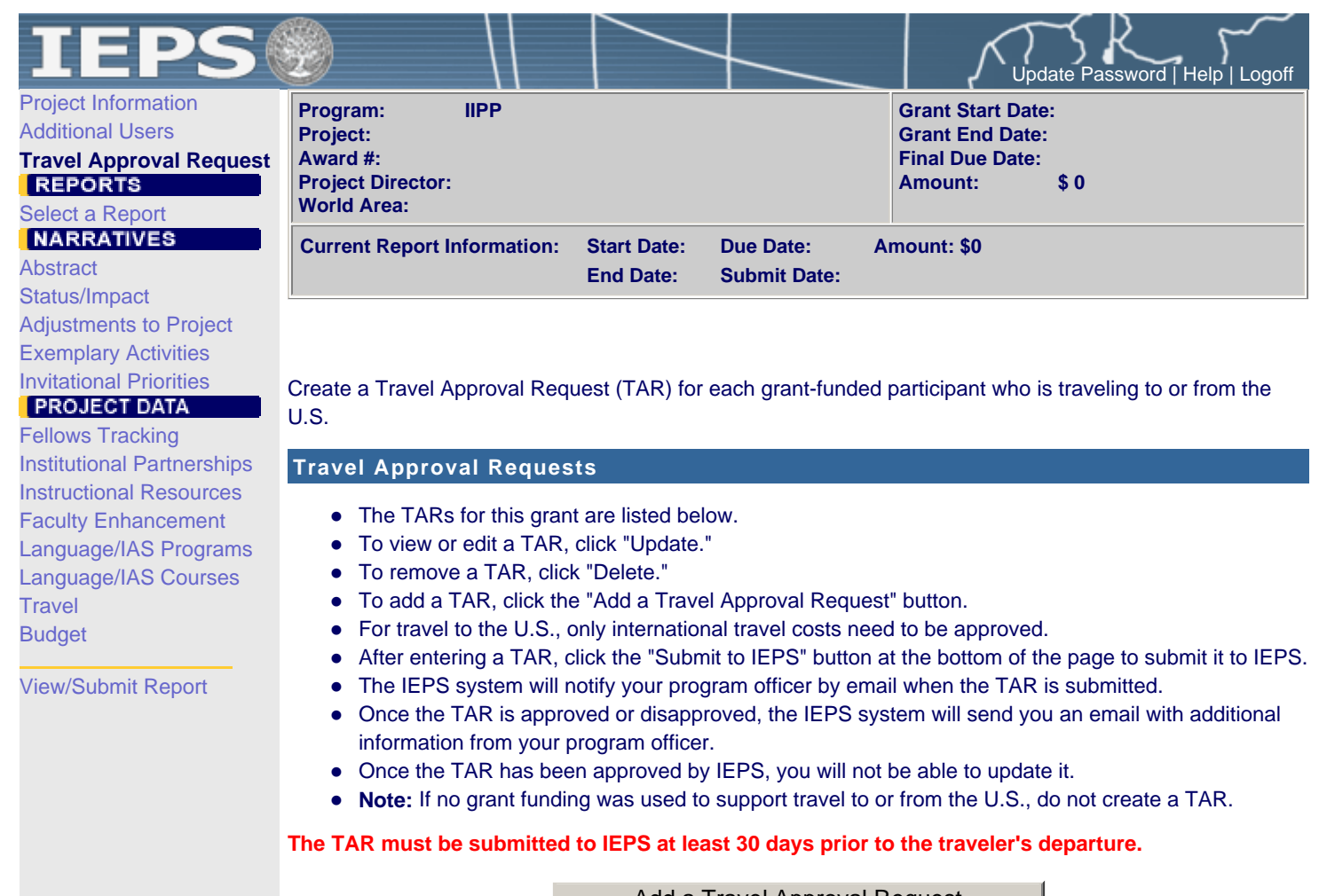

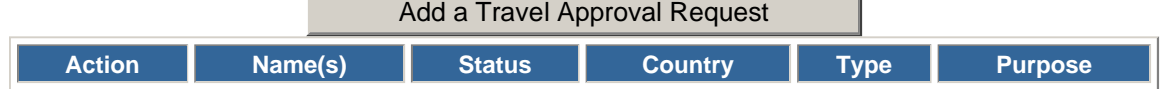

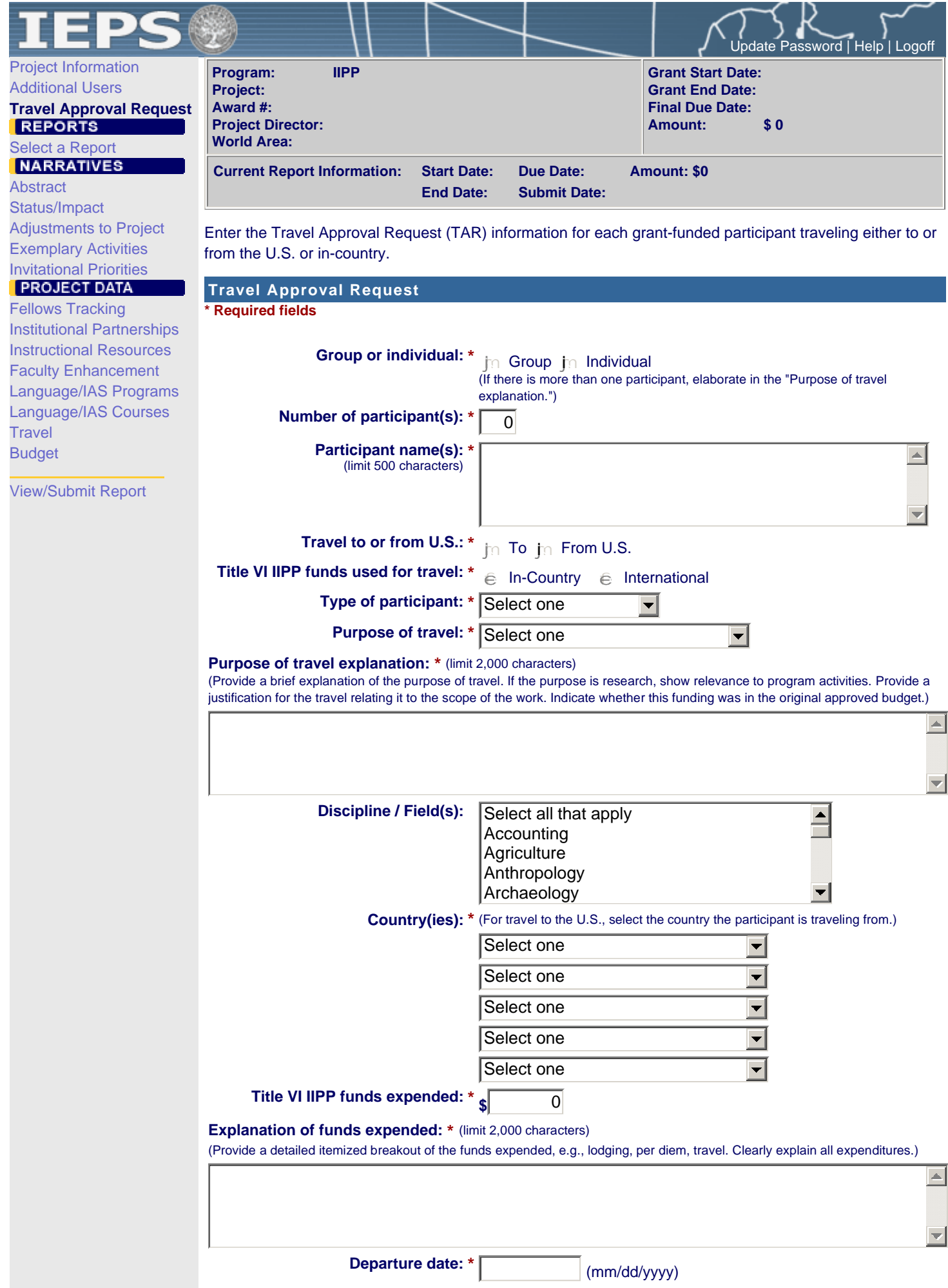

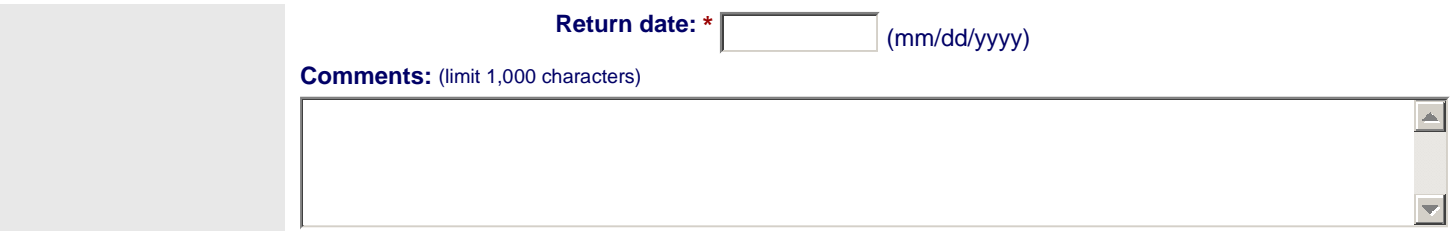

## **Participant's Departure Itinerary**

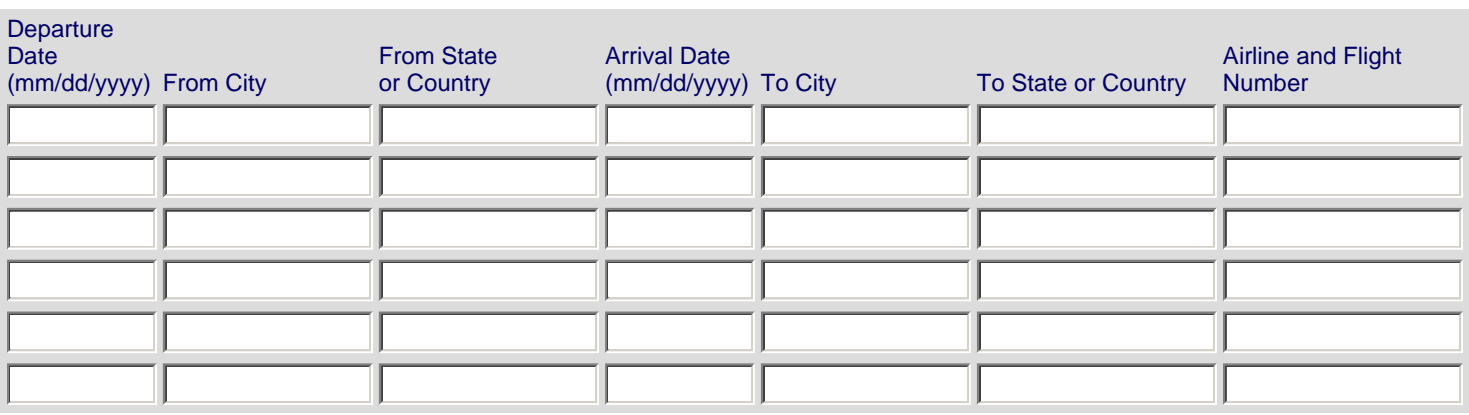

## **Participant's Return Itinerary**

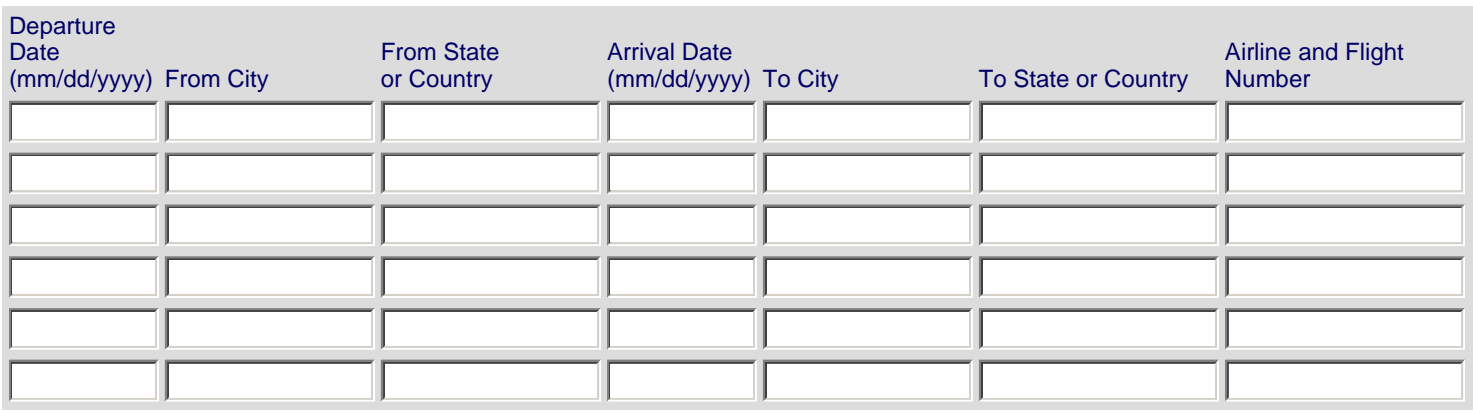

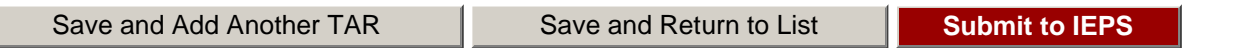

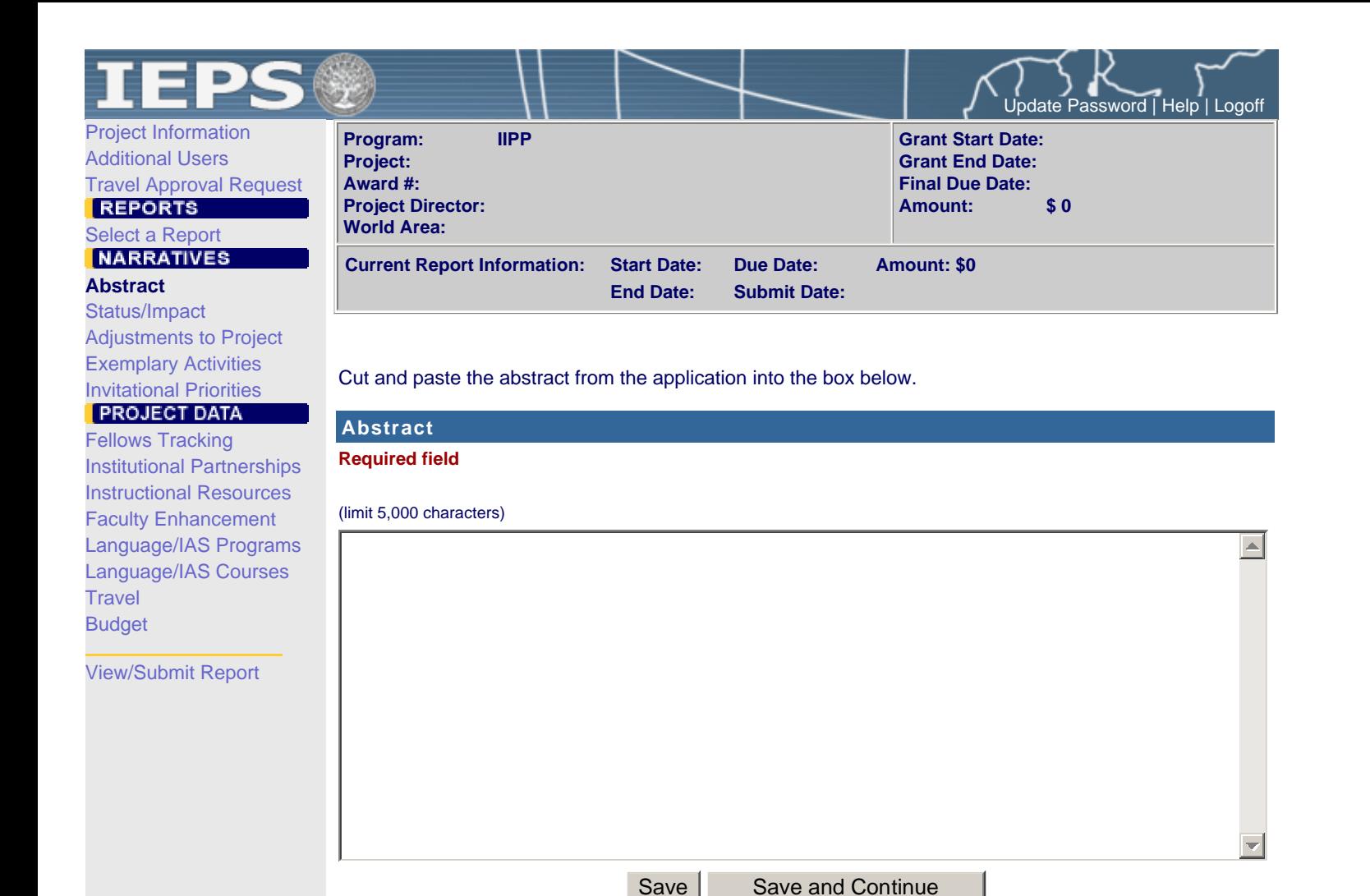

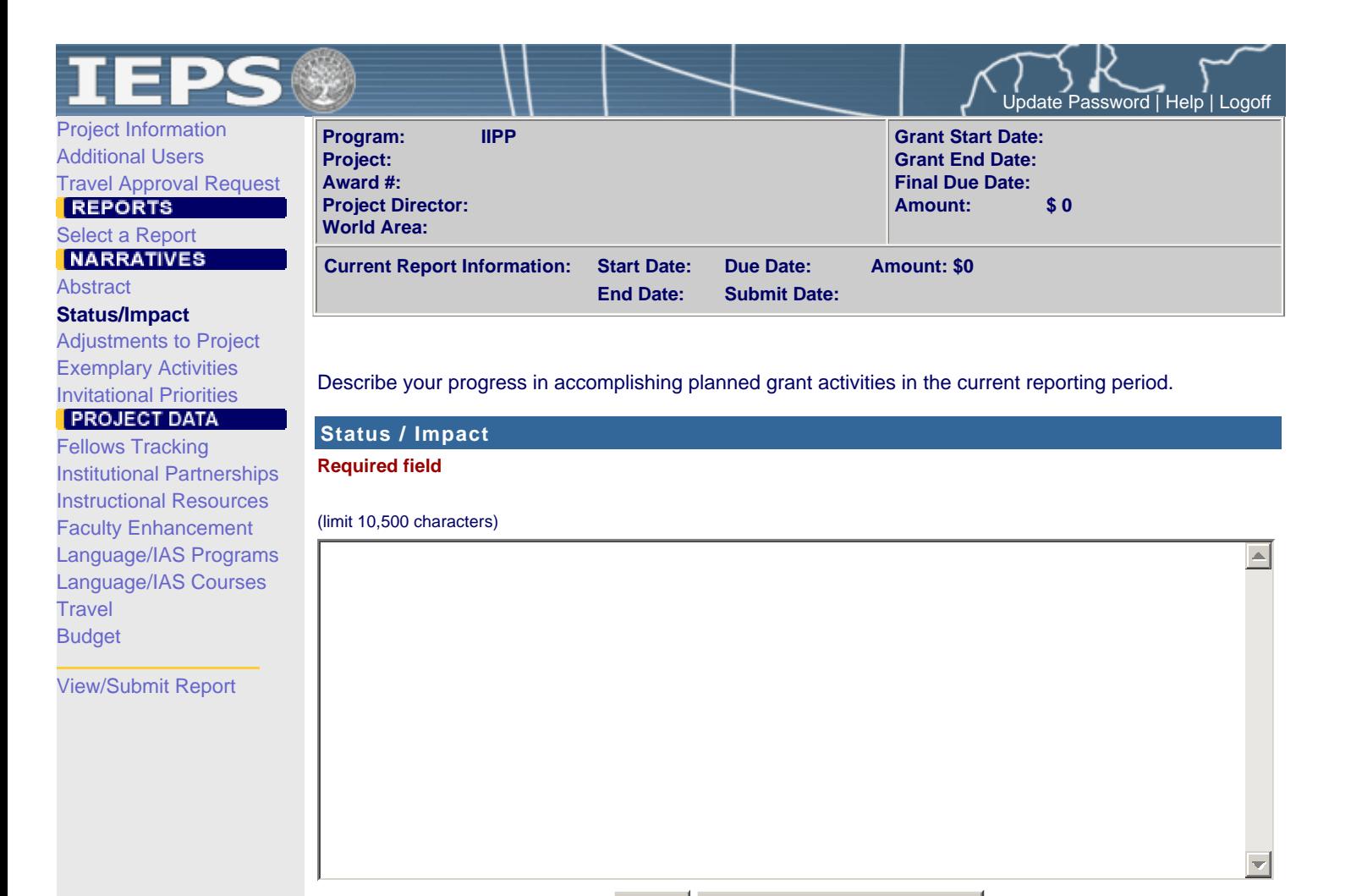

Save | Save and Continue

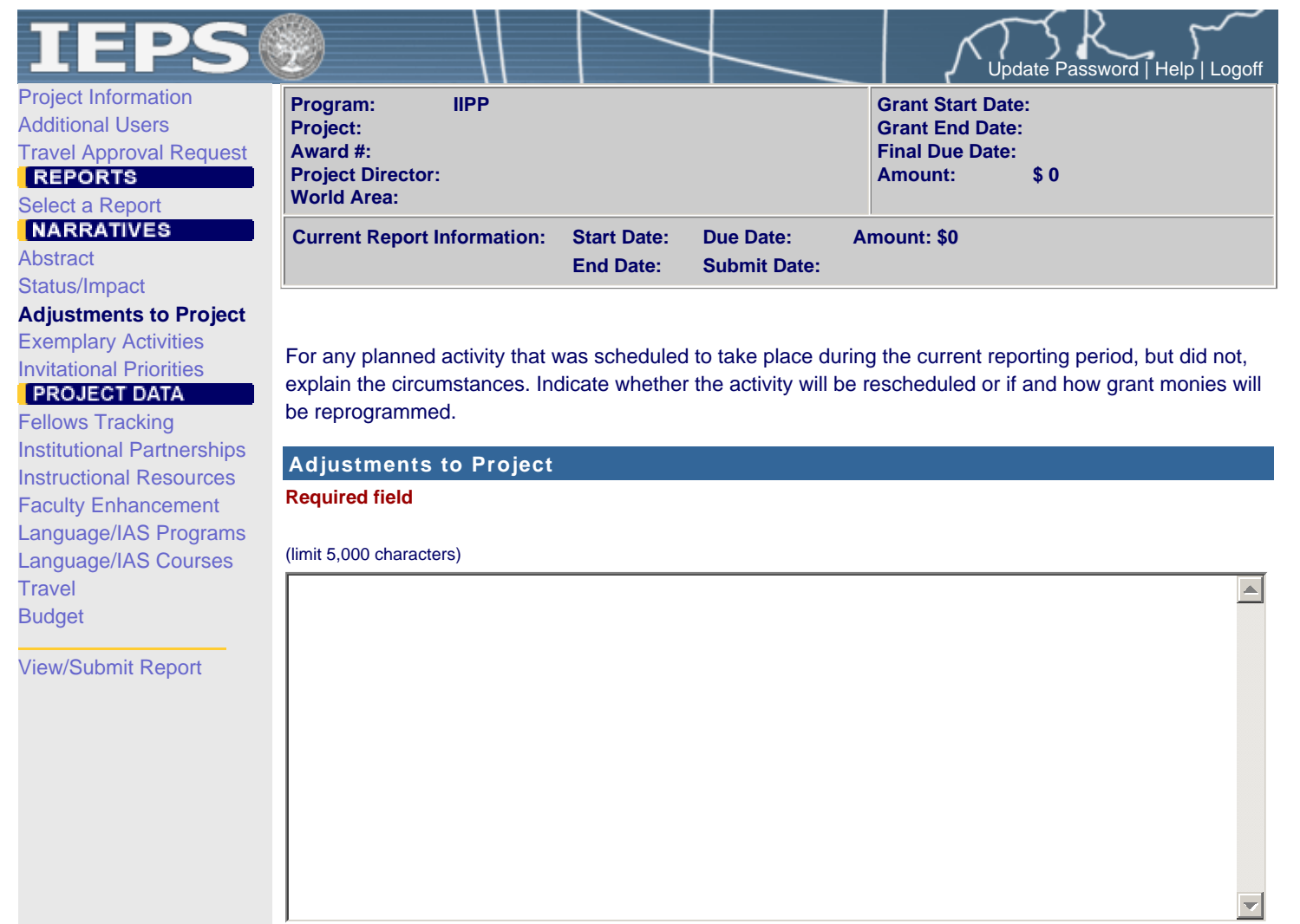

Save Save and Continue

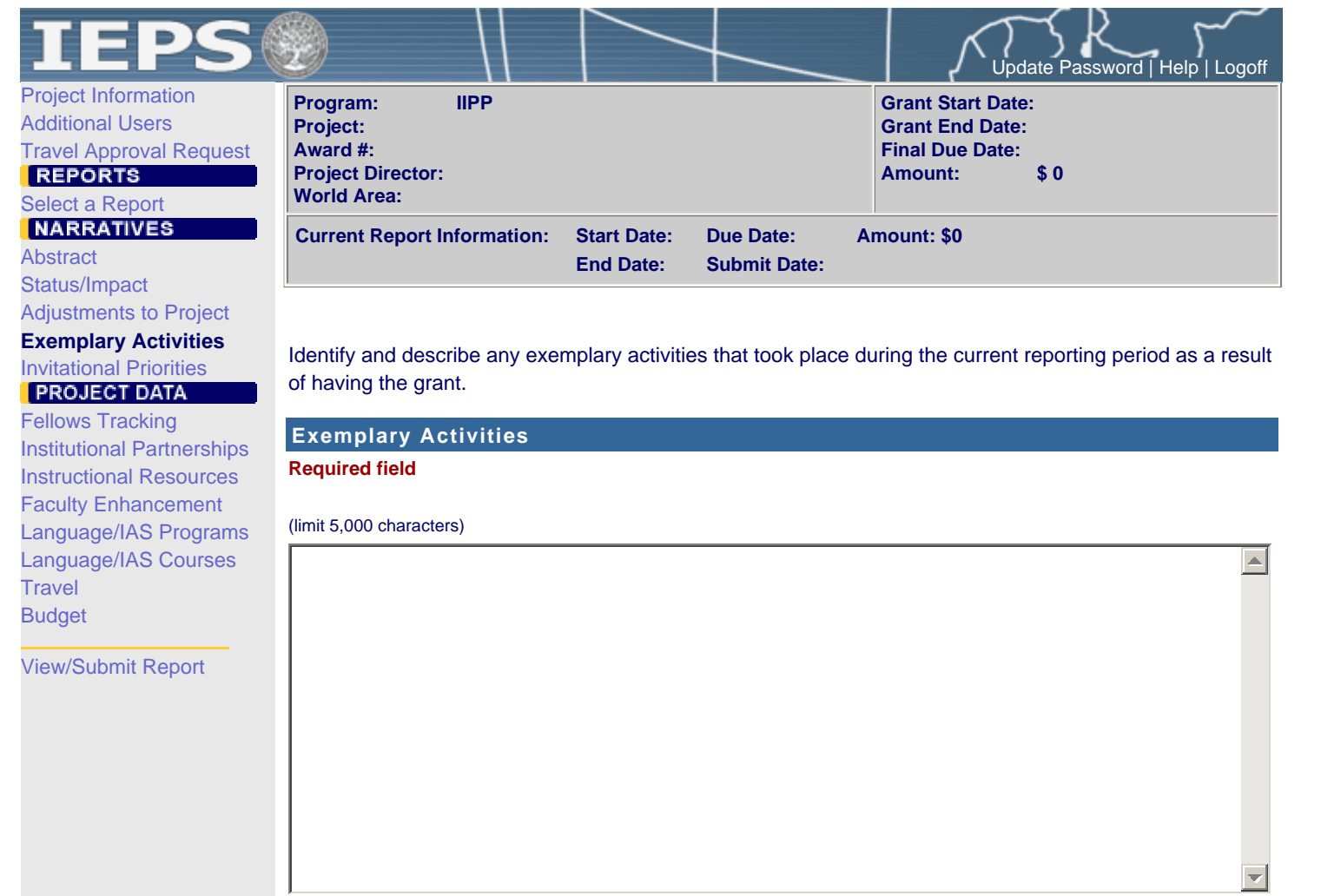

Save Save and Continue

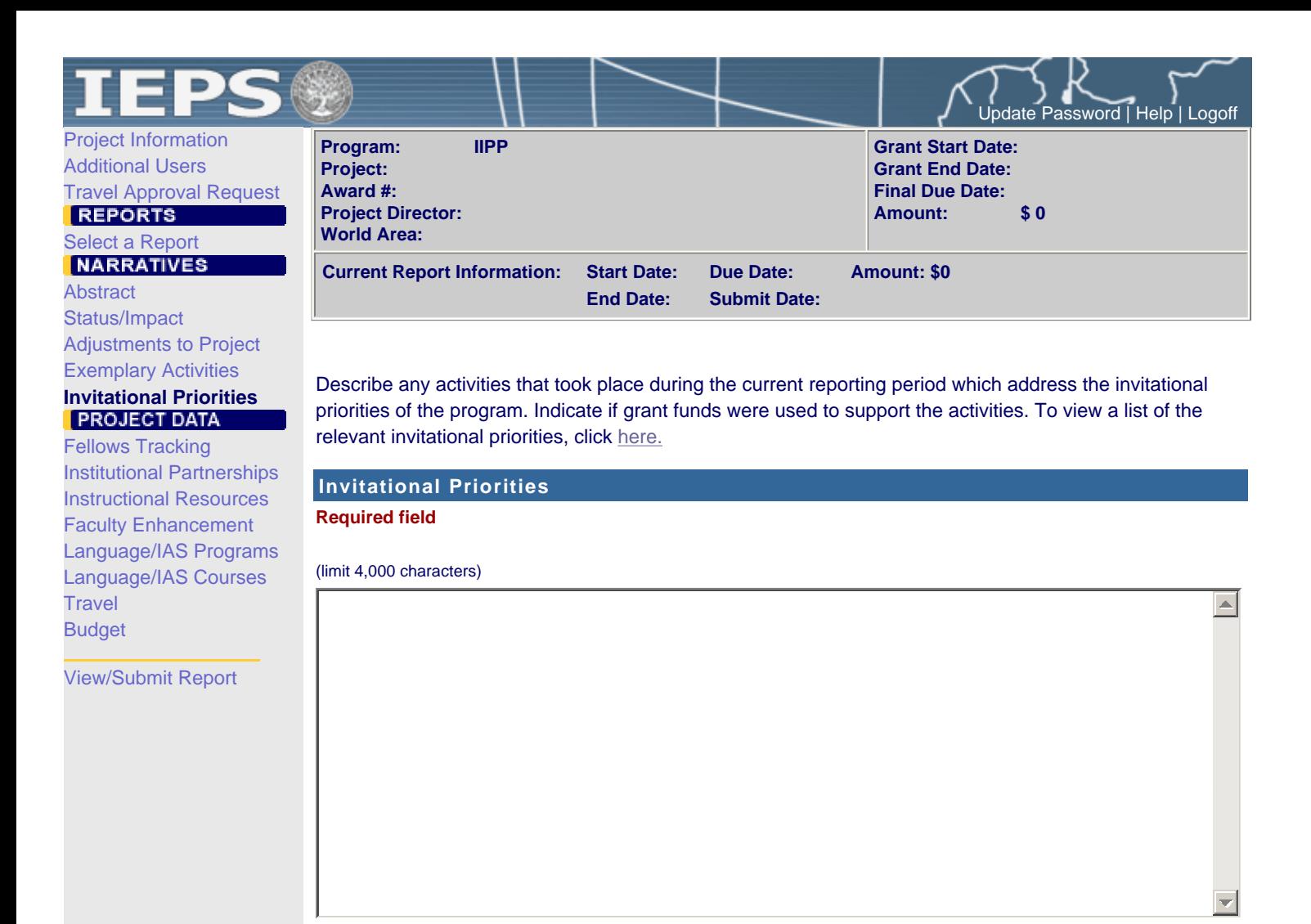

Save | Save and Continue

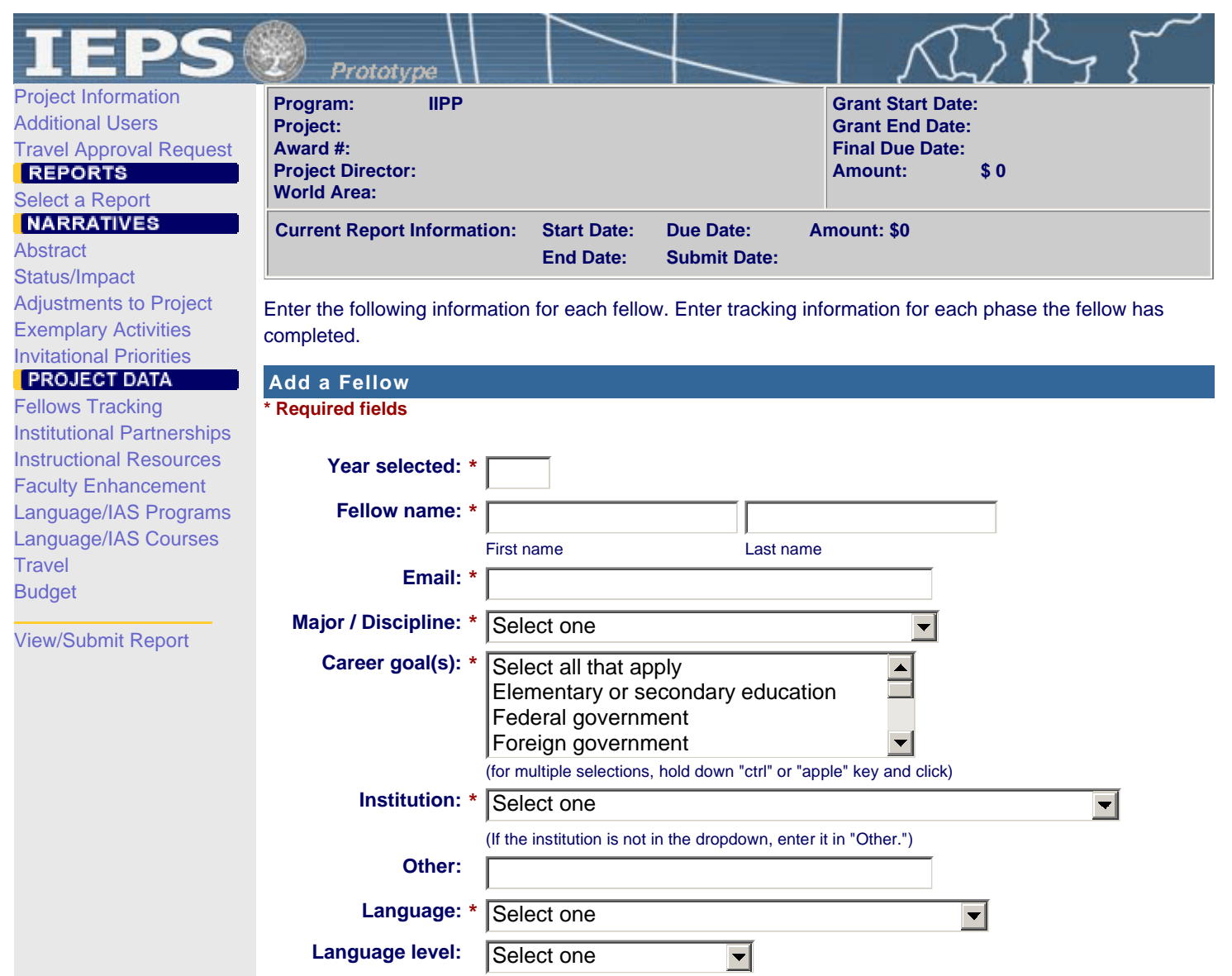

## **Tracking**

Check the box for each undergraduate and post-graduate phase the fellow has completed through the current reporting period.

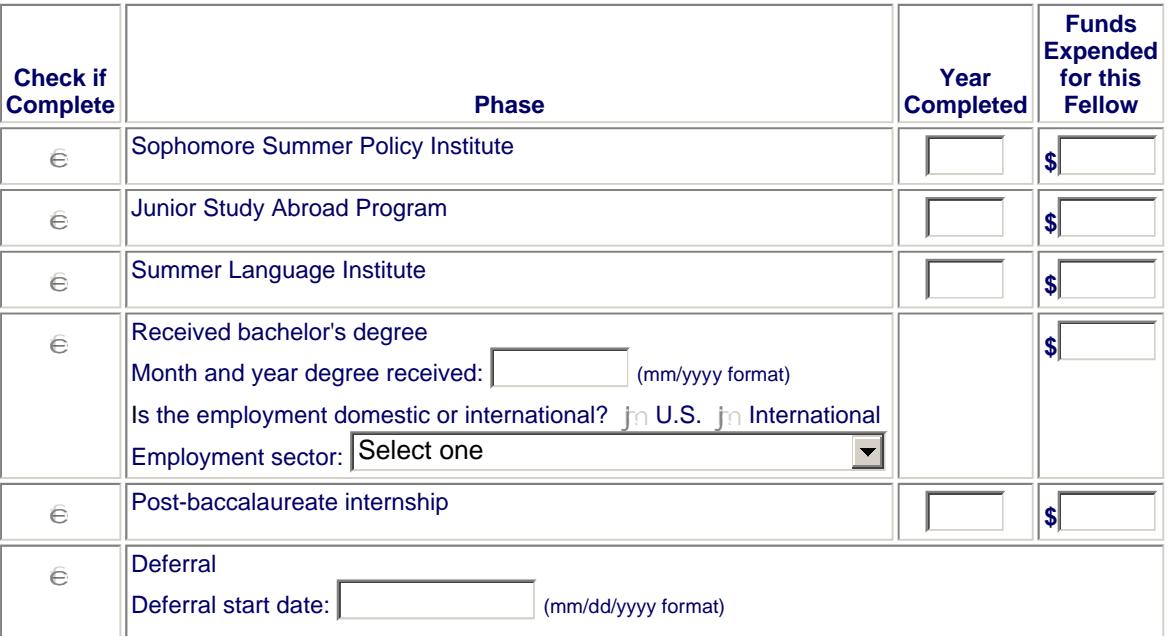

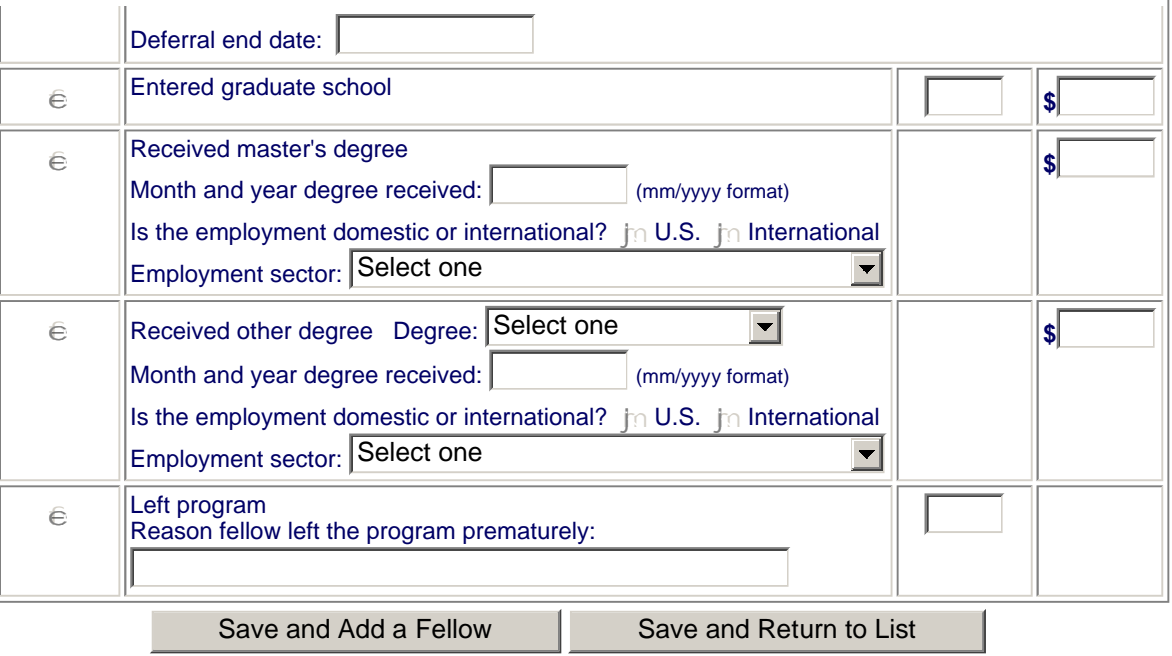

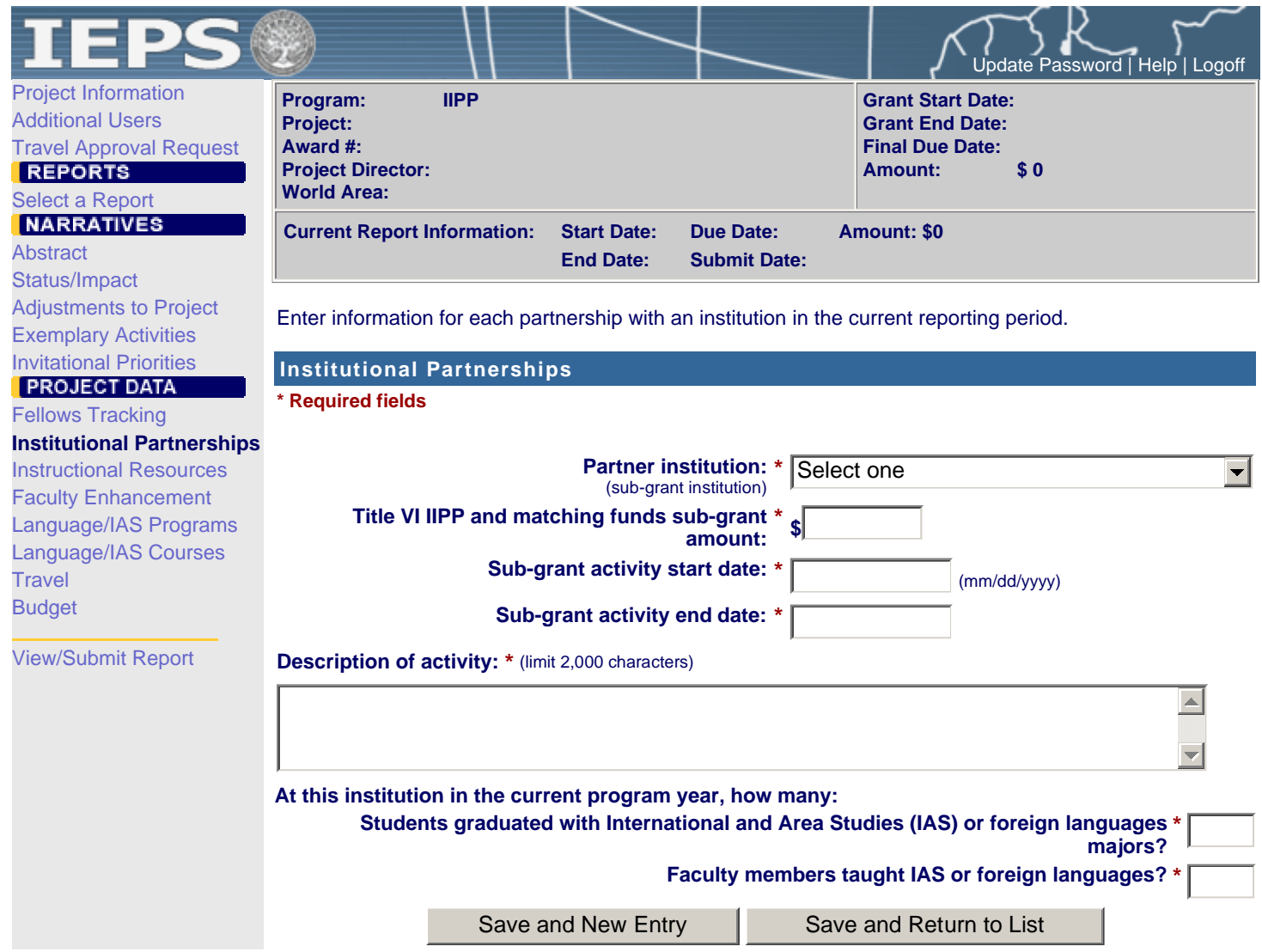

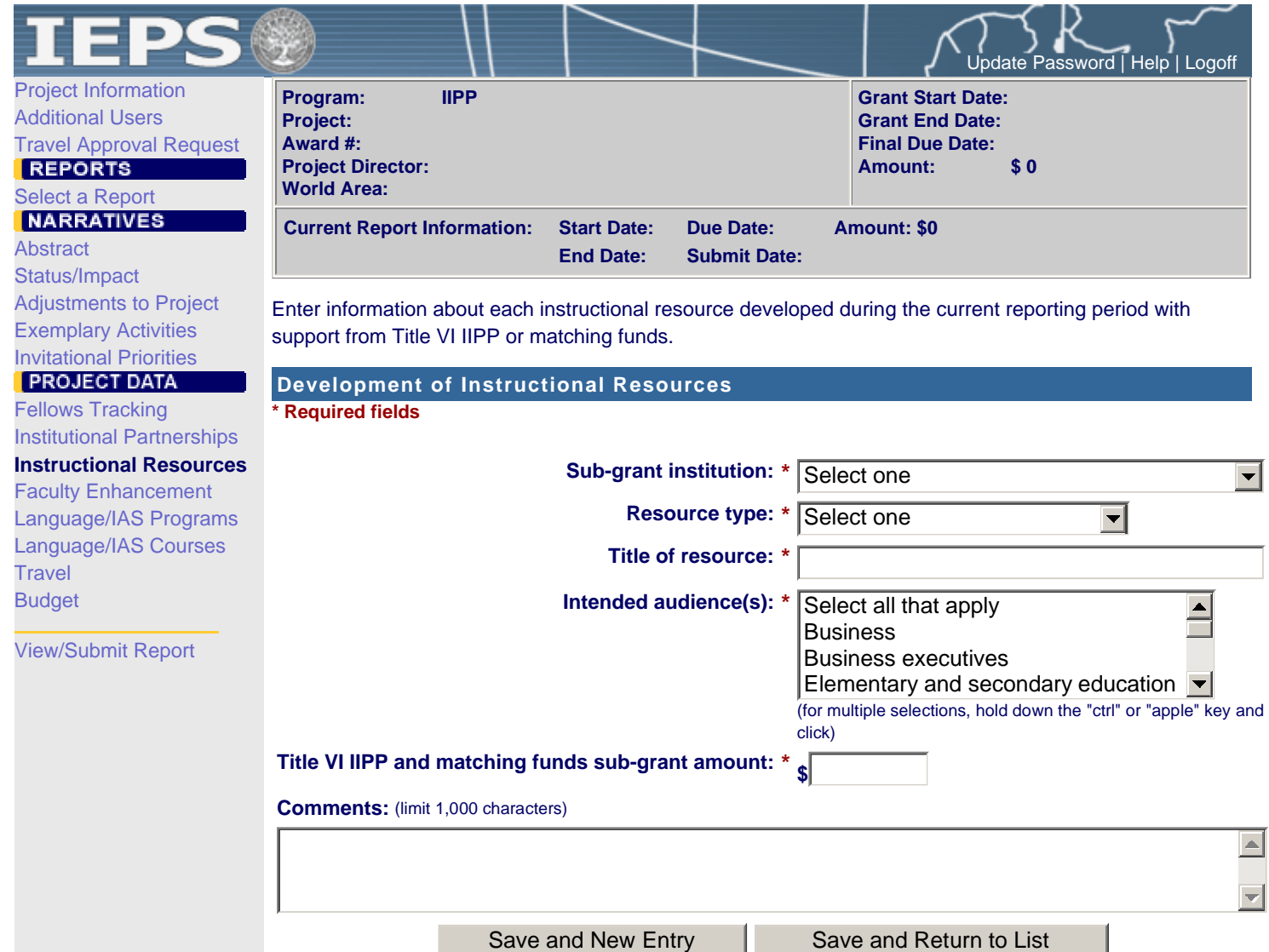

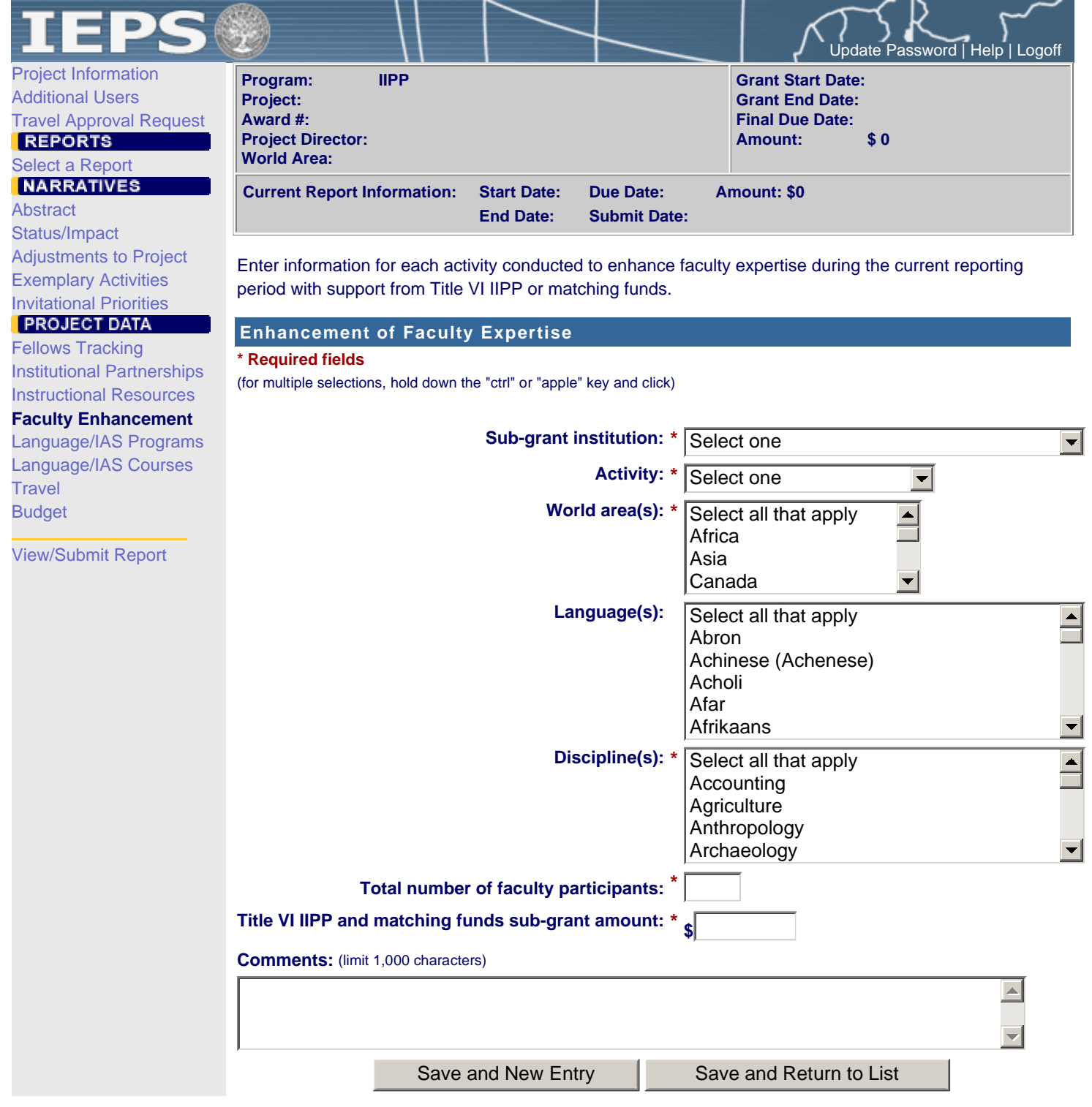

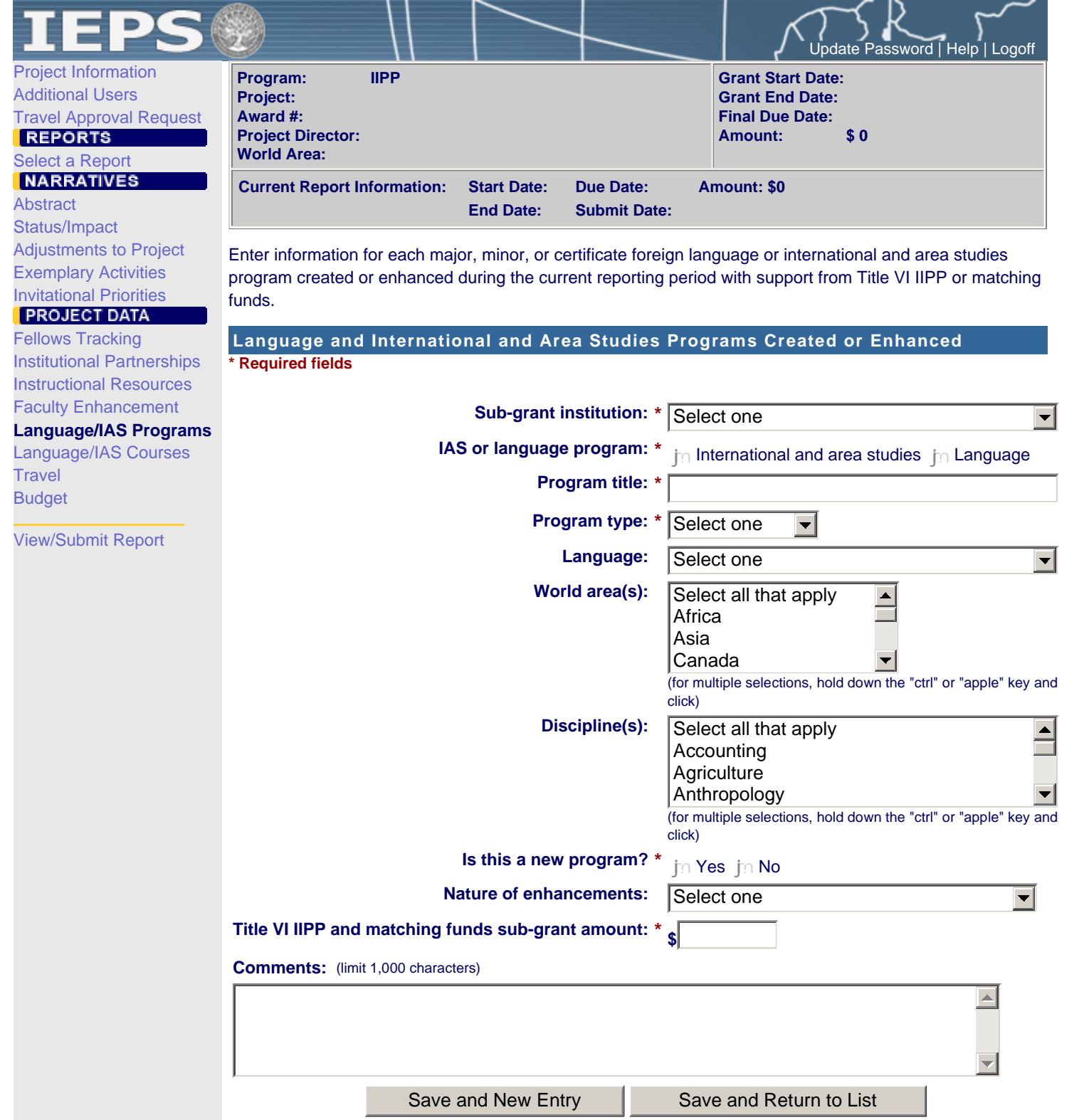

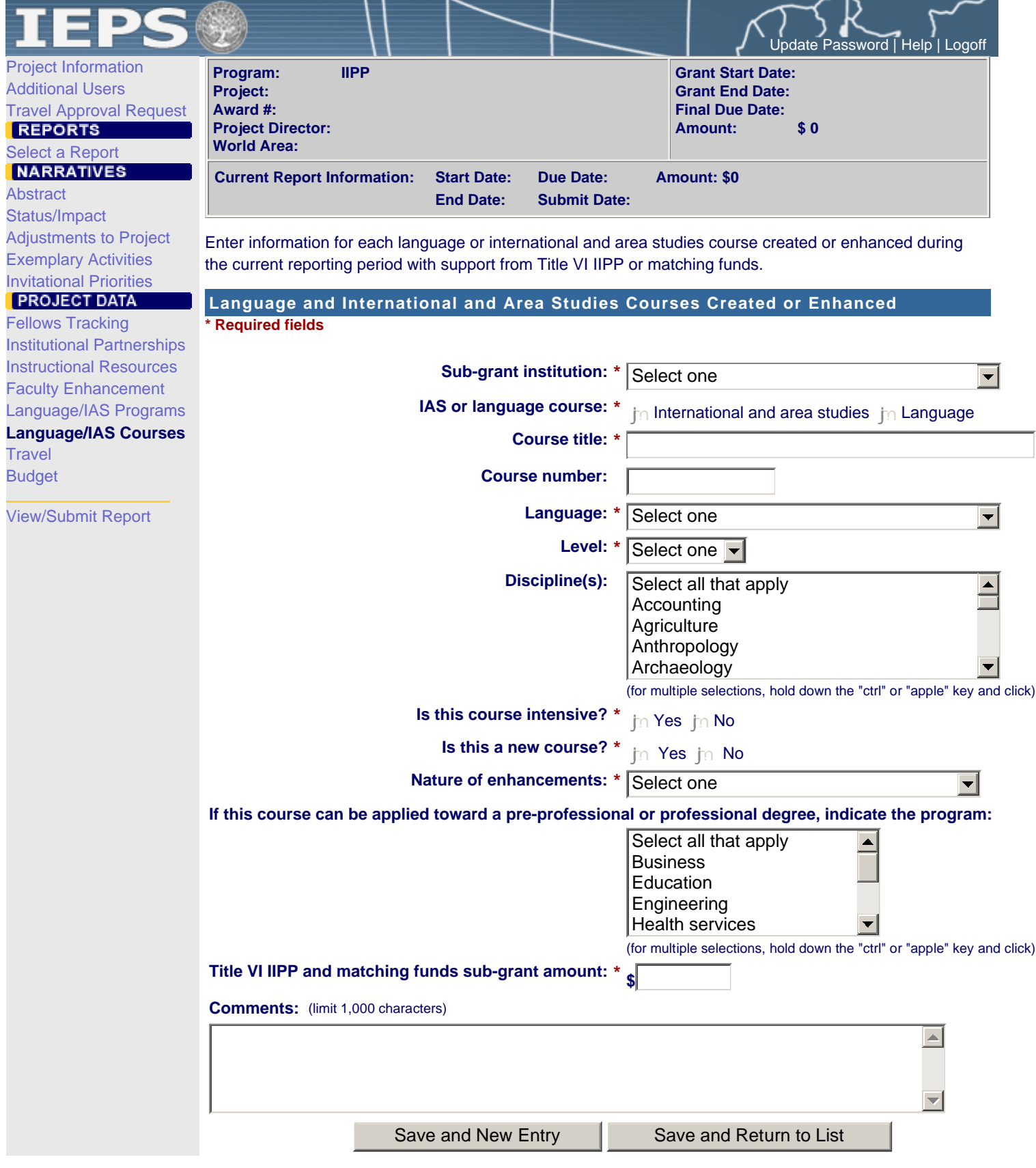

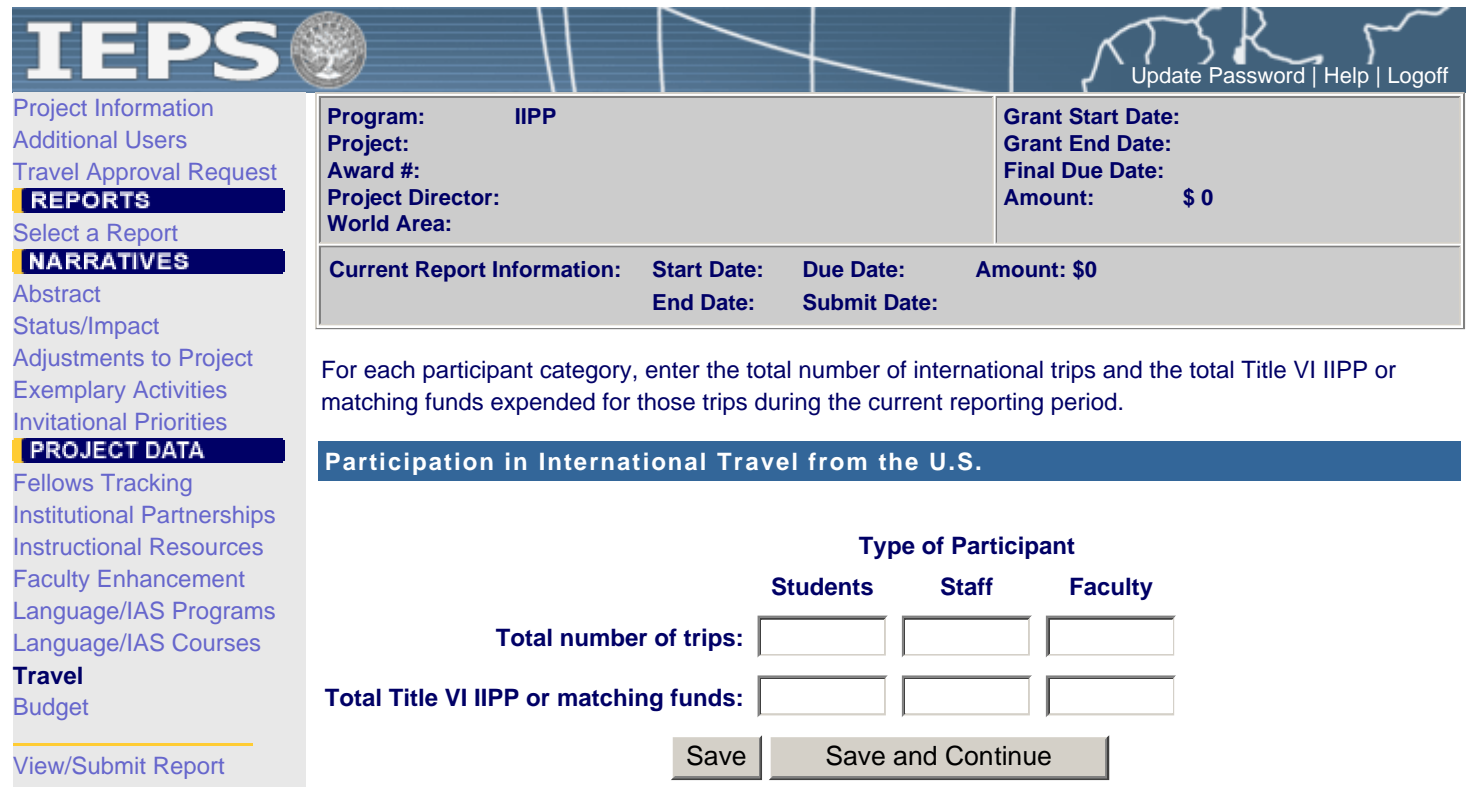

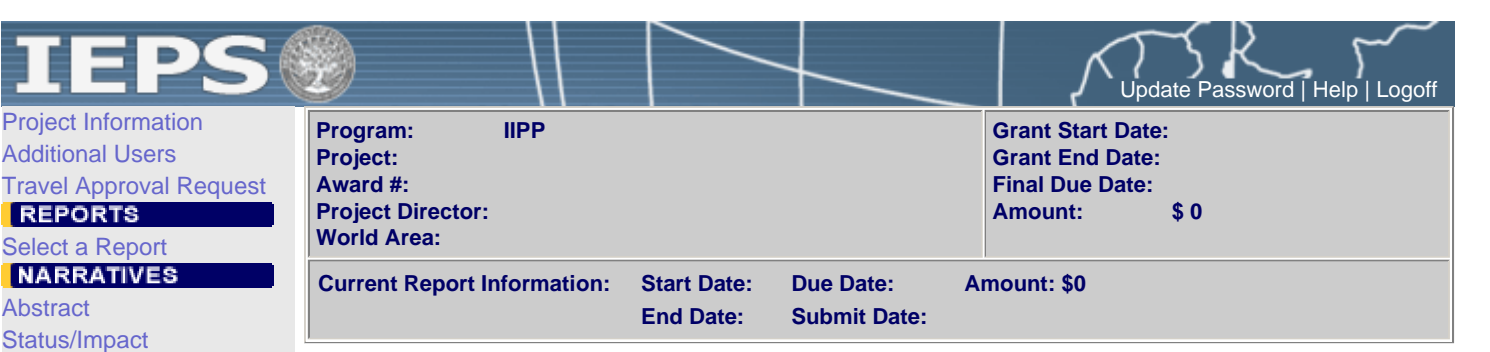

For each category, enter the amount of Title VI IIPP, matching and carryover funds expended during the current reporting period. Report on expenditures from 10/01/2006 through 09/30/2007. Totals and percentages will be automatically calculated.

## **Budget**

Adjustments to Project Exemplary Activities Invitational Priorities

Fellows Tracking Institutional Partnerships Instructional Resources Faculty Enhancement Language/IAS Programs Language/IAS Courses

**PROJECT DATA** 

View/Submit Report

**Travel Budget** **\* Required fields**

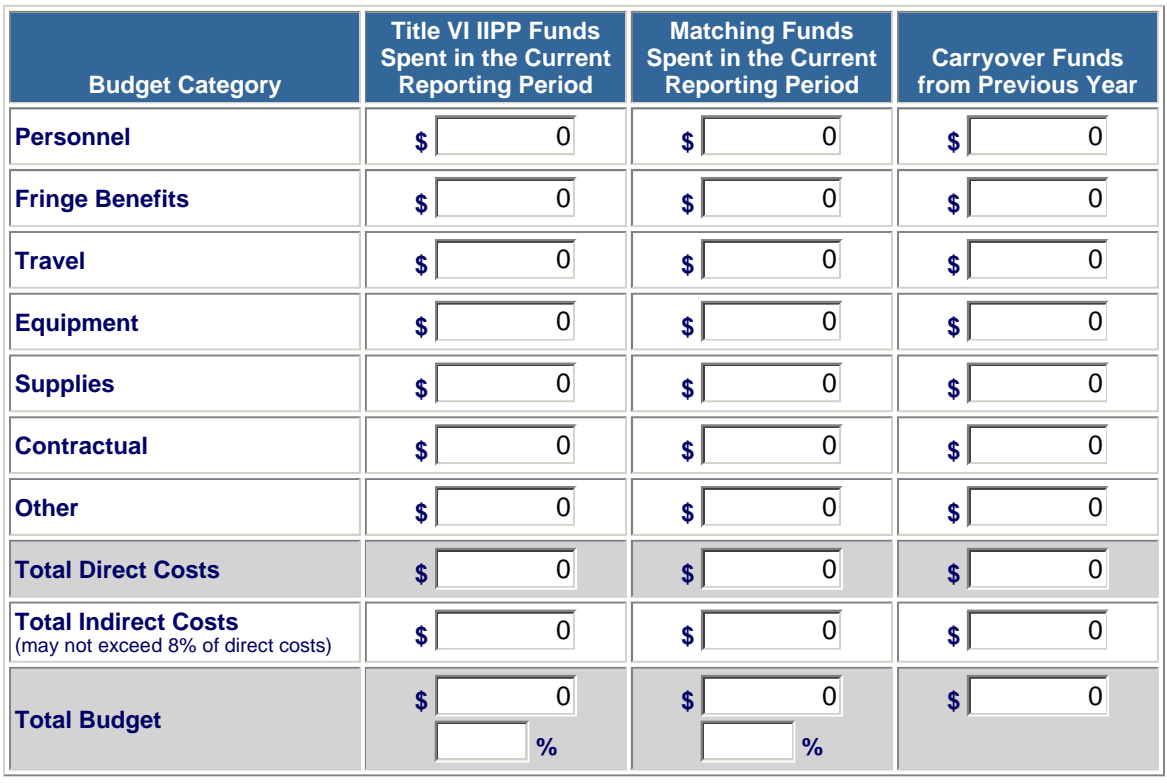

**Total amount carried over from previous FY: \***

**Total amount to be carried over to next FY: \***

**Comments: \*** Include an explanation of the funds carried over from the previous FY and the funds to be carried over to the next FY. (limit 1,000 characters)

**Budget attachment:** Excel spreadsheet only. Attach a spreadsheet with the proposed budget for the next one year budget period.

(Click the Browse... button to attach an electronic copy of the project budget. When prompted, locate and select the budget file. Only one spreadsheet may be attached for this report. Uploading a document replaces the document previously attached.)

Browse...

 $\triangle$ 

Save | Save and Continue

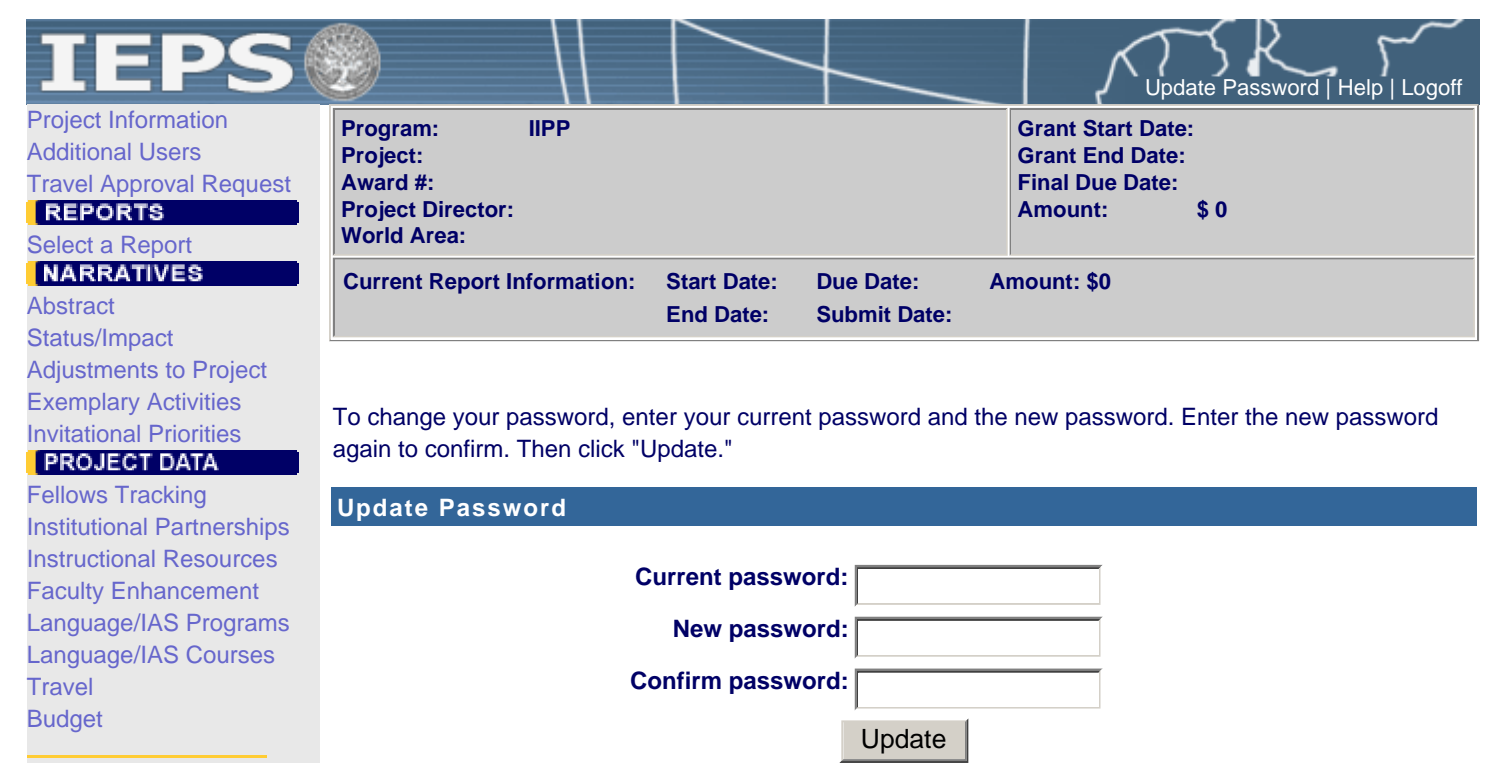

View/Submit Report